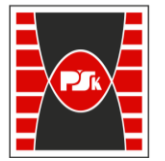

**Załącznik nr 9 do Zarządzenia Rektora nr 35/19 z dnia 12 czerwca 2019 r.**

# **IV. Opis programu studiów**

# **3. KARTA PRZEDMIOTU**

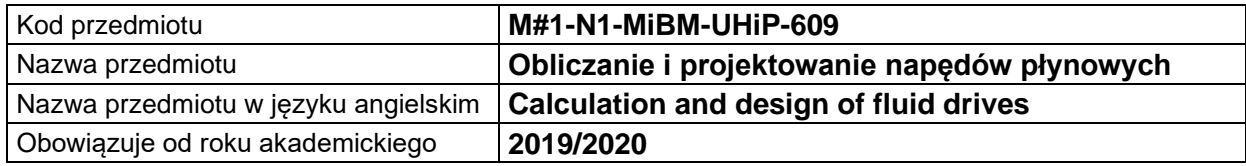

#### **USYTUOWANIE MODUŁU W SYSTEMIE STUDIÓW**

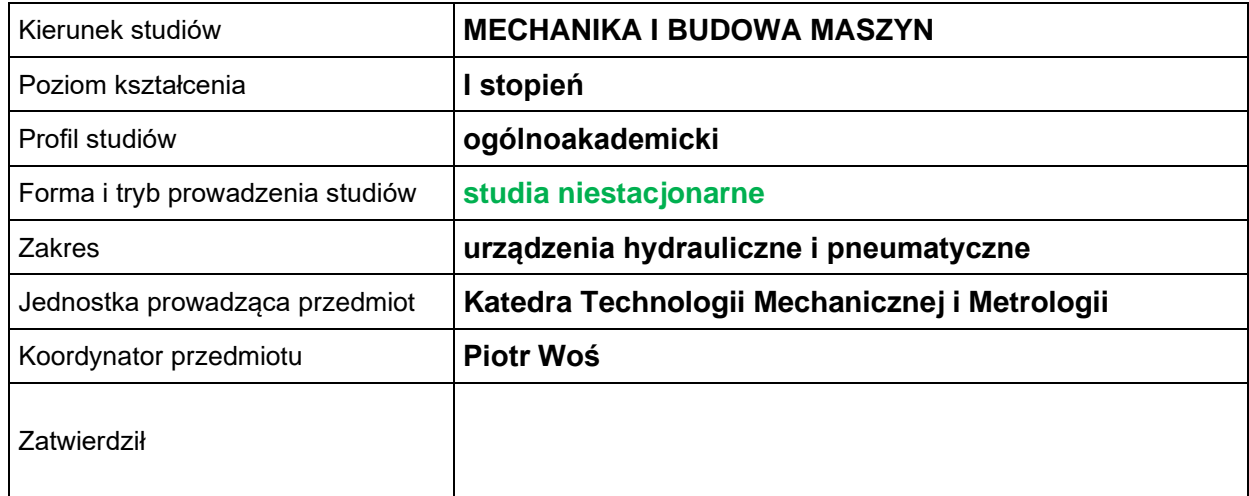

### **OGÓLNA CHARAKTERYSTYKA PRZEDMIOTU**

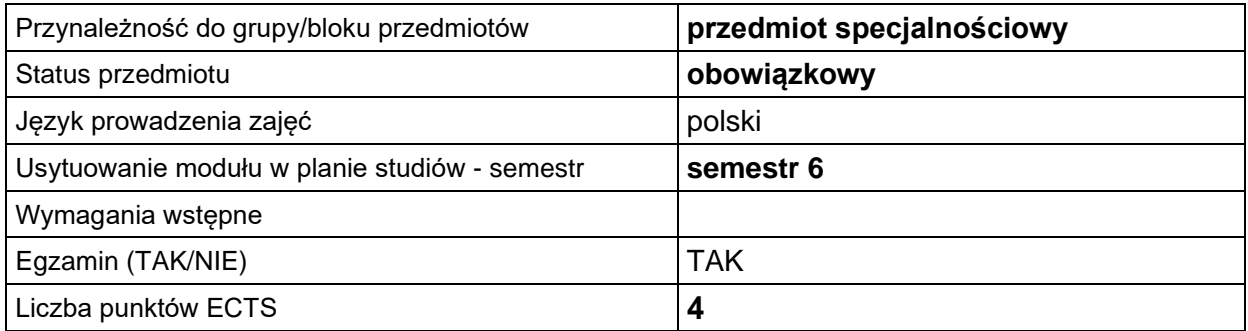

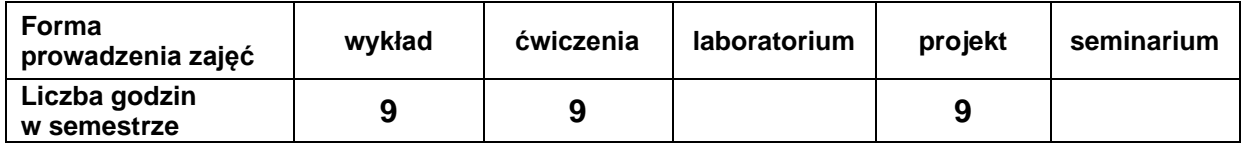

# **EFEKTY UCZENIA SIĘ**

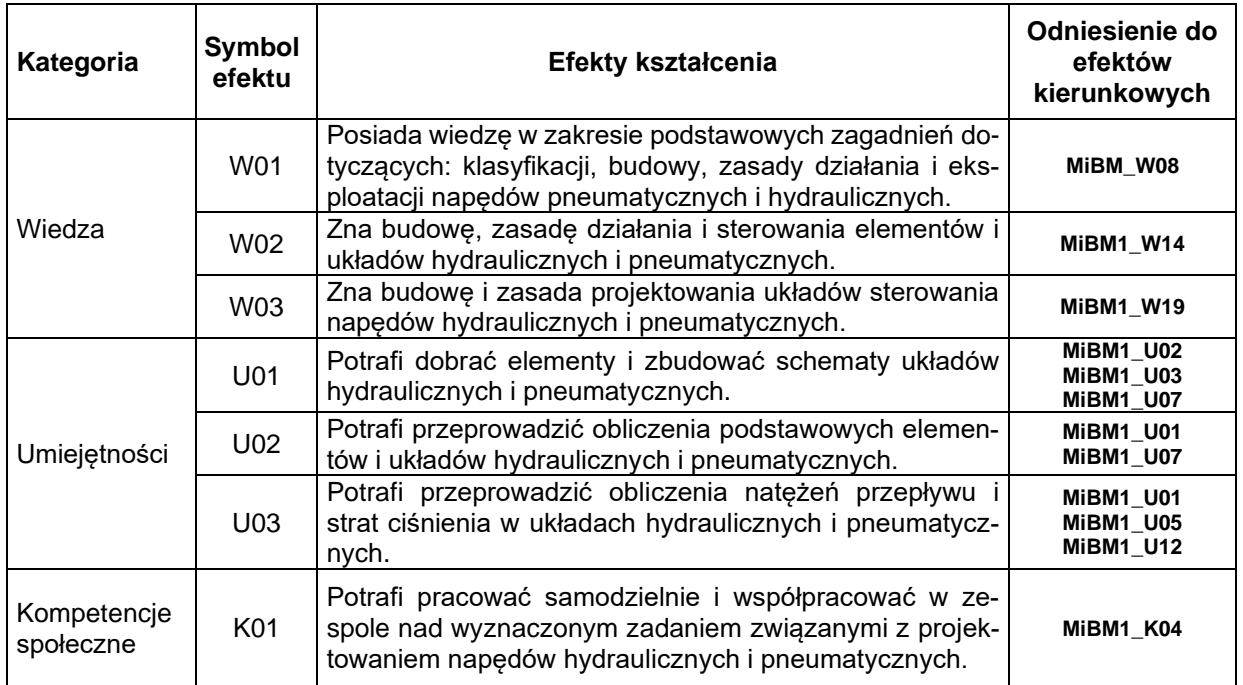

# **TREŚCI PROGRAMOWE**

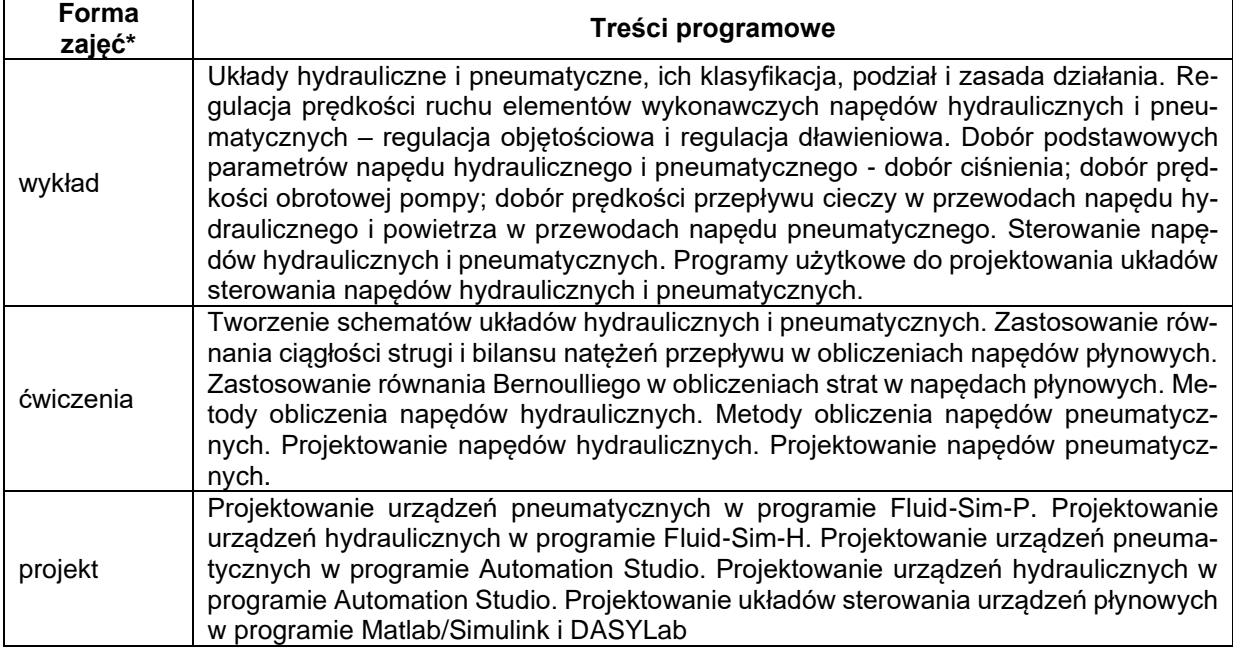

## **METODY WERYFIKACJI EFEKTÓW UCZENIA SIĘ**

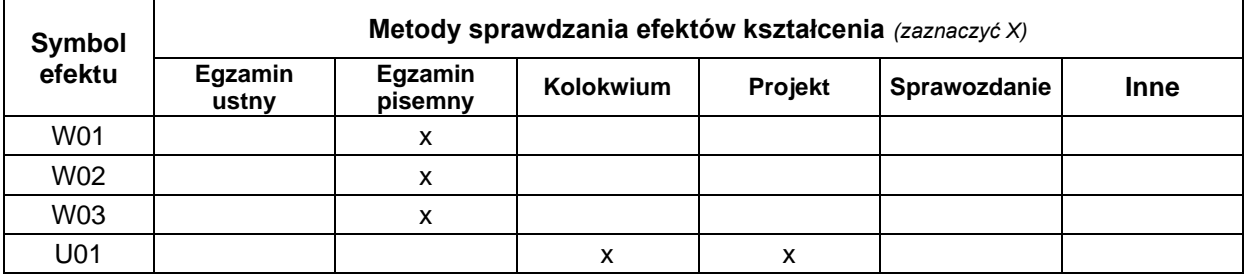

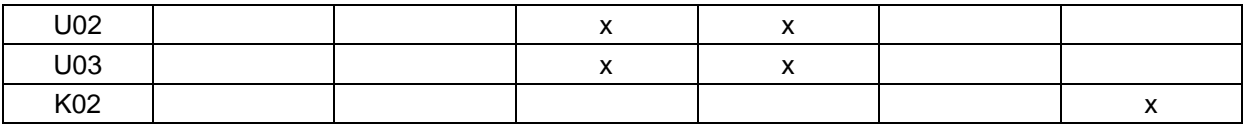

#### **FORMA I WARUNKI ZALICZENIA**

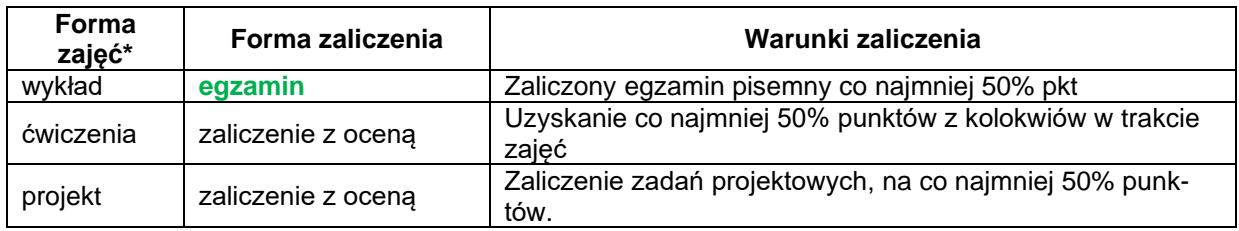

#### **NAKŁAD PRACY STUDENTA**

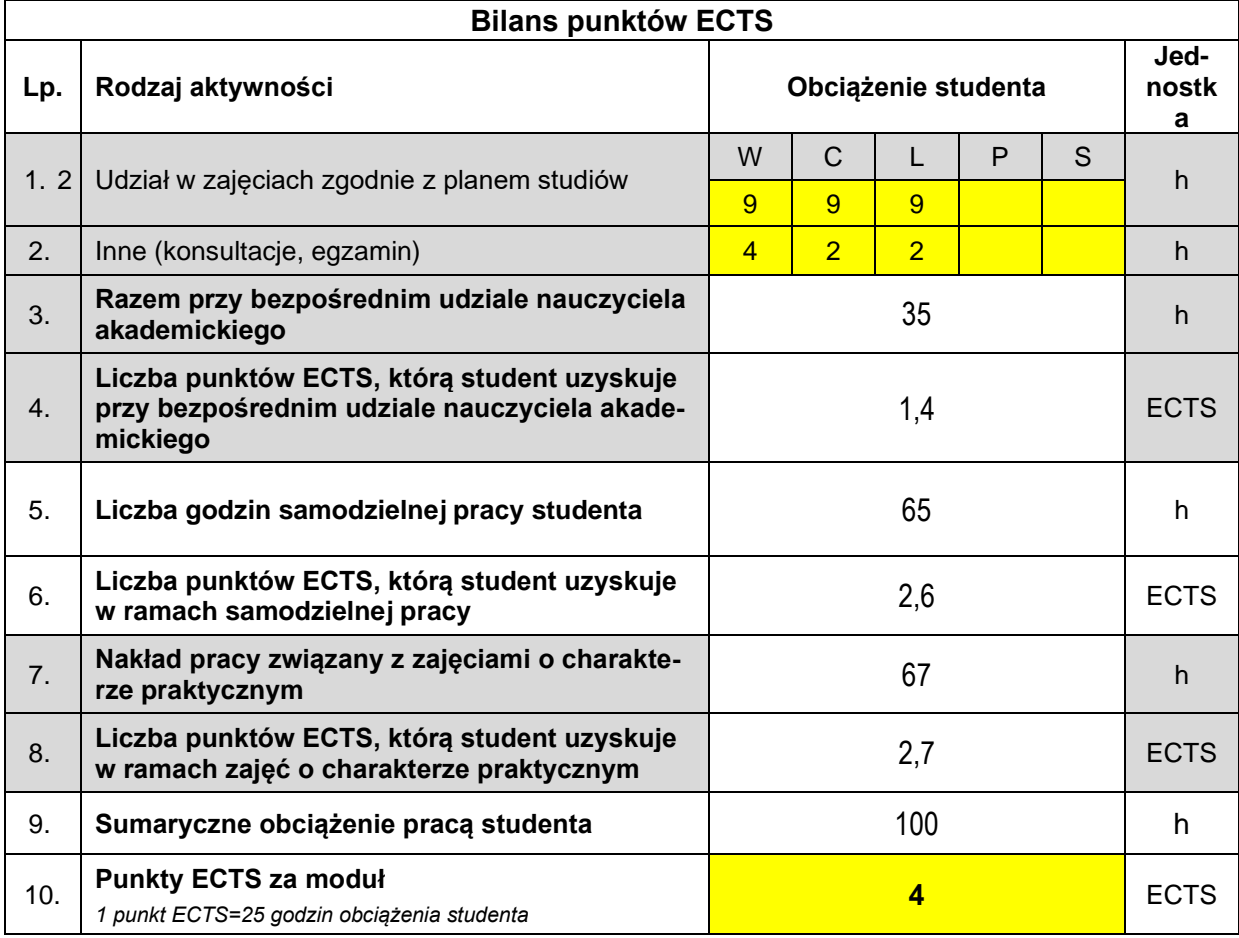

#### **LITERATURA**

- 1. Dindorf R. pod red.: Hydraulika i Pneumatyka. Podręcznik Akademicki. Wydawnictwo Politechniki Świętokrzyskiej, Kielce 2003.
- 2. Dindorf R.: Modelowanie i symulacja nieliniowych elementów i układów regulacji napędów płynowych. Monografia nr 44. Wydawnictwo Politechniki Świętokrzyskiej, Kielce 2004.
- 3. Dindorf R.: Napędy płynowe. Podstawy teoretyczne i metody obliczania napędów hydrostatycznych i pneumatycznych. Podręcznik akademicki. Wydawnictwo Politechniki Świętokrzyskiej, Kielce, 2009.
- 4. Osiecki A.: Hydrostatyczny napęd maszyn. WNT, Warszawa 1998.
- 5. Stryczek St.: Napęd hydrostatyczny. WNT, Warszawa 1989.
- 6. Szenajch W.: Napęd i sterowanie pneumatyczne. WNT, Warszawa 1992.
- 7. Dokumentacja programów: FluidSim-P, FluidSim-H, Automation Studio, Matlab-Simulink, DASY-Lab